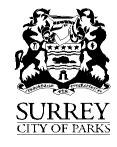

## Cityworks Work & Asset Management

System Integration

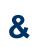

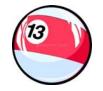

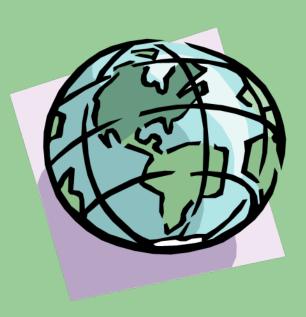

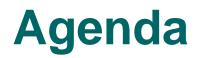

**Work Management Systems Road Map for Cityworks Components of Cityworks Integration – What and Why? Integration Points – Lucky 13! Integration Methods** Q&A

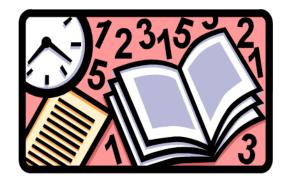

# **Work Management Systems**

- Cityworks
  - > All Engineering Ops Service Requests
  - > Engineering Ops Sanitary Sewer Work Orders
- Maximo
  - > Engineering Ops non-Sanitary Sewer Work Orders
  - > Parks Operations Work Orders
  - Facilities Work Orders
  - Capital Projects

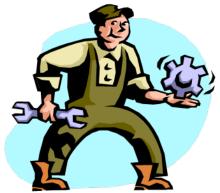

# Roadmap

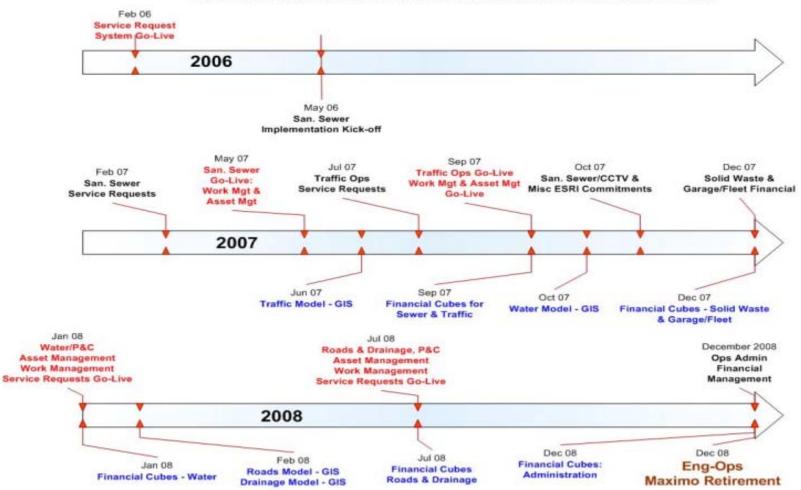

#### **CITYWORKS IMPLEMENTATION & MAXIMO RETIREMENT**

## **Components of Cityworks**

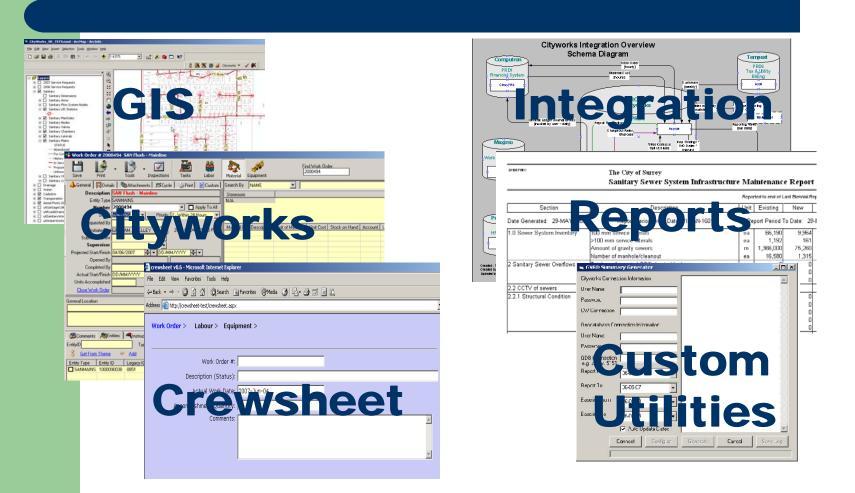

#### Gary Harms Application Integration Architect Information Technology Division

# Integration

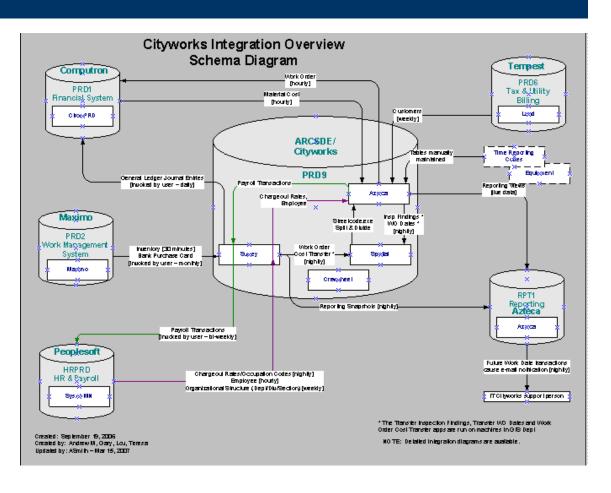

# What is Integration?

The orchestrated sharing of data between applications within the enterprise.

- •Cityworks is inherently integrated with GIS
- Remaining integration custom built

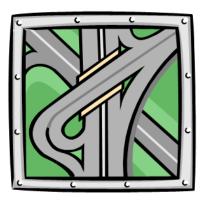

# **Why Automate Integration?**

- Reduce manual intervention with it's associated effort and risk of error
- Enter data as close to the source of origin as possible to make available to all as soon as possible and to reduce error
- Enter data once to avoid reconciliation of multiple systems
- Enter data once to avoid effort associated with duplicate entry
- Reduce manual effort & error
- Availability of data

Determine the # of reported water main breaks in 2007 and plot the locations

#### Enter date range

| Service Reques | is:                     |            |                   |            |              |
|----------------|-------------------------|------------|-------------------|------------|--------------|
| Request Recent | iearch Find             |            | ear Print         | Searc      | ch for Reque |
| 🎁 Caller 📰 Ge  | neral 🛛 🔠 Statu<br>From | s   🔟      | Problem   📔<br>To | Custom     | 📝 Text       |
| Initiated      | 01/01/2007              | <b>÷</b> • | 31/12/2007        | <b>÷</b> • |              |
| Submitted      | DD/MM/YYYY              | +-         | DD/MM/YYYY        | + -        |              |
| Dispatched     | DD/MM/YYYY              | ÷-         | DD/MM/MMY         | +-         |              |
| Closed         | DD/MM/YYYY              | <b>÷</b> • | DD/MM/YYYY        | +-         |              |
| Prj Completion | DD/MM/YYYY              | ÷.         | DD/MM/YYYY        | +-         | 8            |
| Initiated By   |                         |            |                   | •          | 2            |
| Foreman        |                         |            |                   | •          |              |
| Dispatch To    |                         |            |                   | •          |              |
| Closed By      |                         |            |                   |            |              |

#### Enter problem

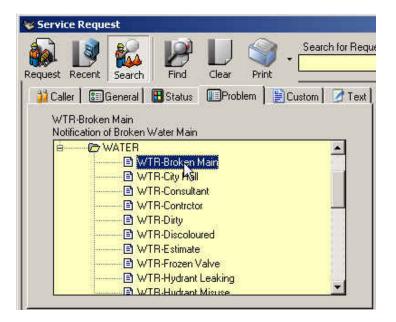

#### Query the data base

| Drag a column header here to group by that column. |                  |                 |                     |          |             |                 |              |                  |         |  |
|----------------------------------------------------|------------------|-----------------|---------------------|----------|-------------|-----------------|--------------|------------------|---------|--|
| D                                                  | DateTimeInit     | ProblemCode     | Description         | Priority | RegCategory | ProbAddress     | SubmitTo     | DateTimeClosed   | Status  |  |
| 288560                                             | 2007-01-02 2:18: | WTR-Broken Main | Notification of Bro | 1        | WATER       | 15649 40 AVE    | HOLMSTROM, M | 2007-01-04 8:03: | CLOSED. |  |
| 290011                                             | 2007-01-09 11:25 | WTR-Broken Main | Notification of Bro | 1        | WATER       | 10205 144 ST    | PENNER, RICK | 2007-01-09 11:25 | CLOSED  |  |
| 290072                                             | 2007-01-09 1:24: | WTR-Broken Main | Notification of Bro | 1        | WATER       | 6636 123 ST     | HOLMSTROM, M | 2007-01-09 1:24: | CLOSED  |  |
| 290073                                             | 2007-01-09 1:25: | WTR-Broken Main | Notification of Bro | 1        | WATER       | 10205 144 ST    | PENNER, RICK | 2007-01-09 1:26: | CLOSED  |  |
| 291181                                             | 2007-01-16 1:12: | WTR-Broken Main | Notification of Bro | 1        | WATER       | 124 ST & 60 AVE | HOLMSTROM, M | 2007-01-16 1:15: | CLOSED  |  |
| 292483                                             | 2007-01-24 11:24 | WTR-Broken Main | Notification of Bro | 1        | WATER       | 13254 CRESCEN,  | HOLMSTROM, M | 2007-01-24 11:25 | CLOSED  |  |
| 292488                                             | 2007-01-24 11:35 | WTR-Broken Main | Notification of Bro | 1        | WATER       | 17048 JERSEY DR | HOLMSTROM, M | 2007-01-24 11:35 | CLOSED  |  |
| 293127                                             | 2007-01-26 12:39 | WTR-Broken Main | Notification of Bro | 1        | WATER       | 6542 KING GEO   | HOLMSTROM, M | 2007-01-29 9:29: | CLOSED  |  |
| 293340                                             | 2007-01-29 10:52 | WTR-Broken Main | Notification of Bro | 1        | WATER       | 14040 91A AVE   | PENNER, RICK | 2007-01-30 11:14 | CLOSED  |  |
| 293853                                             | 2007-01-31 12:32 | WTR-Broken Main | Notification of Bro | 1        | WATER       | 20 AVE & 135 ST | HOLMSTROM, M | 2007-02-01 11:21 | CLOSED  |  |
| 295083                                             | 2007-02-08 11:36 | WTR-Broken Main | Notification of Bro | 1        | WATER       | 10180 153 ST    | PENNER, RICK |                  | OPEN    |  |
| 296600                                             | 2007-02-16 3:17: | WTR-Broken Main | Notification of Bro | 1        | WATER       | 15539 17 AVE    | HOLMSTROM, M | 2007-02-16 3:18: | CLOSED  |  |
| 299178                                             | 2007-03-02 1:12: | WTR-Broken Main | Notification of Bro | 1        | WATER       | 13044 112 AVE   | PENNER, RICK | 2007-03-02 1:13: | CLOSED  |  |
| 299400                                             | 2007-01-06       | WTR-Broken Main | Notification of Bro | 1        | WATER       | 8716 132 ST     | PENNER, RICK | 2007-03-05 12:50 | CLOSED  |  |
| 299939                                             | 2007-03-03       | WTR-Broken Main | Notification of Bro | 1        | WATER       | 13935 90 AVE    | PENNER, RICK | 2007-03-07 1:56: | CLOSED  |  |

#### Save as Event Layer

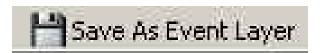

#### **Define Event Layer in GIS**

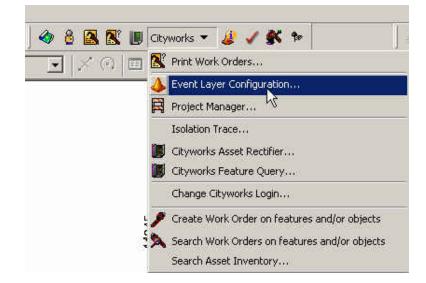

#### **Plot the results**

- •Previously 1-2 months elapsed time.
- •Currently 15 minutes.

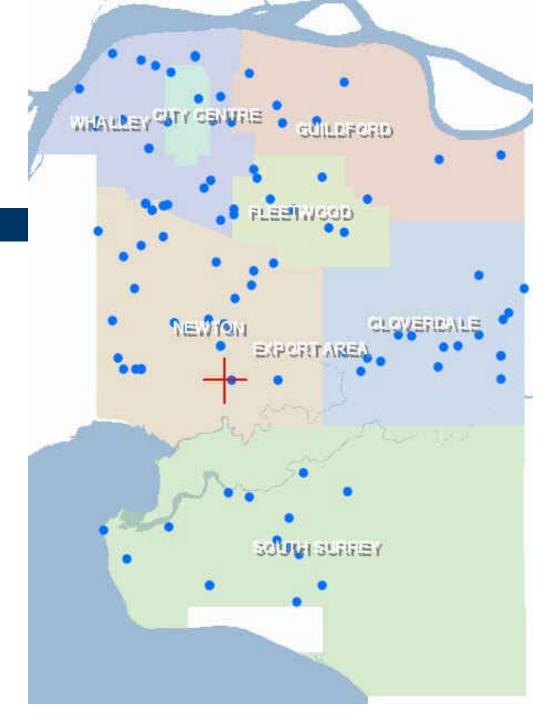

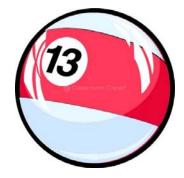

### #13

### Triskaidekaphobia

- Fear of the number 13
- from Greek tris=three, kai=and, deka=ten

# **System Integration**

- Human Resources & Payroll (PeopleSoft)
- City Work Management (Maximo)
- Financial Information System (Computron)
- Tax & Utility Billing (Tempest)
- GIS (ESRI)
- Only SS volumes will increase
- 13 points!

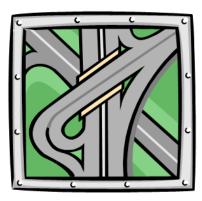

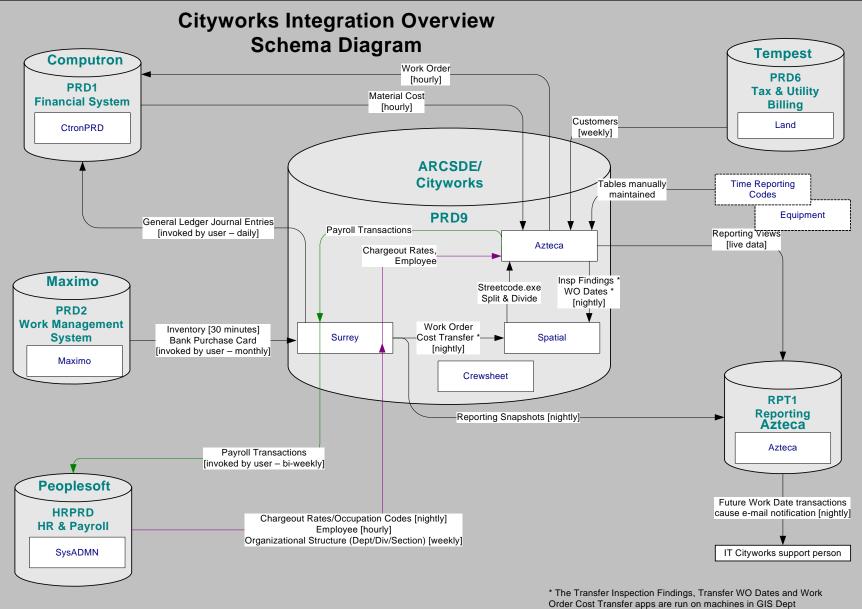

Created: September 19, 2006 Created by: Andrew M, Gary, Lou, Teresa Updated by: ASmith – Mar 15, 2007

NOTE: Detailed integration diagrams are available.

## **1. Organizational Structure**

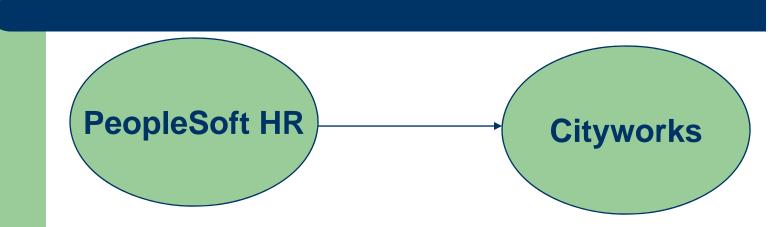

- Department, Division and Section changes
- Updated weekly
- Low volume

# **2. Employee Information**

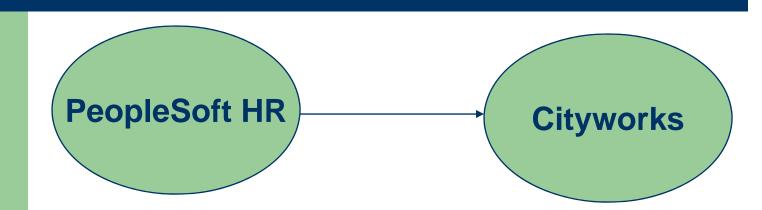

- Employee information changes
- Updated hourly
- Low volume

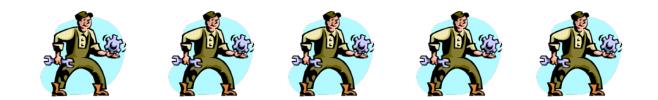

### #13

### **Triskaidekaphobia – Origin?**

- Arises from the counting method of ancient people who counted on ten toes and two feet.
- Anything beyond that countable dozen was unknown and thus evil.

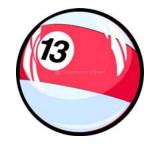

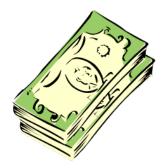

## **3. Charge out Rates**

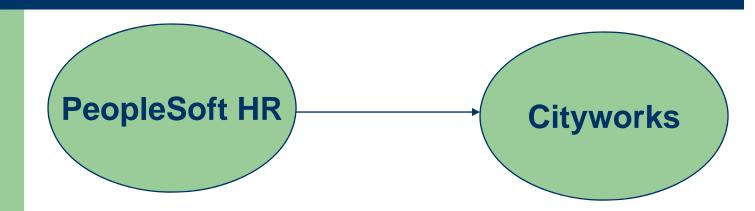

- Calculated from pay rates and overhead %
- Updated nightly
- Low volume

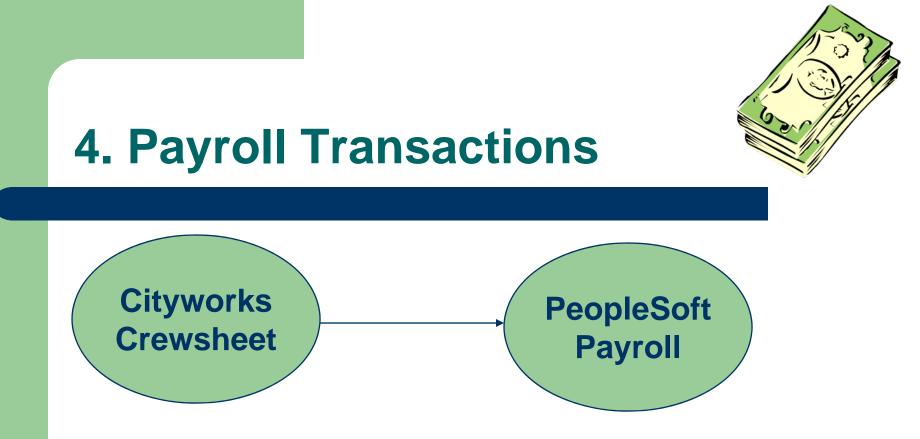

- Labour transactions entered daily via Crewsheet (custom Cityworks entry module)
- Loaded into Payroll bi-weekly
- Average 2200/month

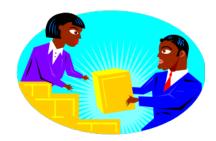

# **5. Inventory**

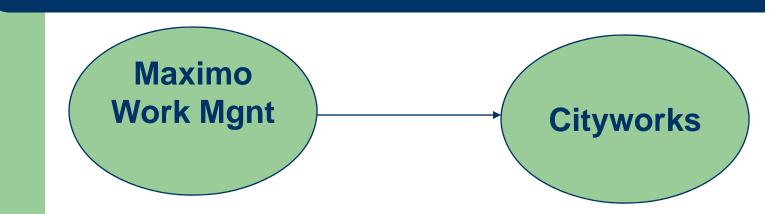

- Inventory issues & returns entered in Maximo
- Updated hourly
- Average 100/month

### #13

### **Triskaidekaphobia – Origin?**

• At the Last Supper, Judas, the disciple who betrayed Jesus, was the 13th to sit at the table, thus 13 is considered to carry a curse

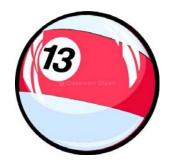

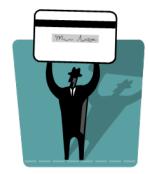

# 6. Bank Purchase Card

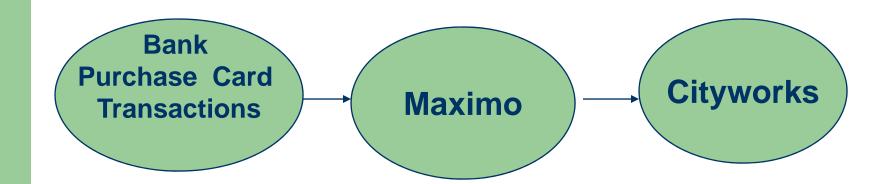

- Loaded monthly from bank to Maximo
- Transactions for Cityworks work orders flow to Cityworks
- Average 3/month, will increase

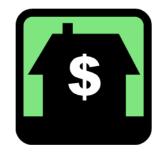

# 7. Material Costs

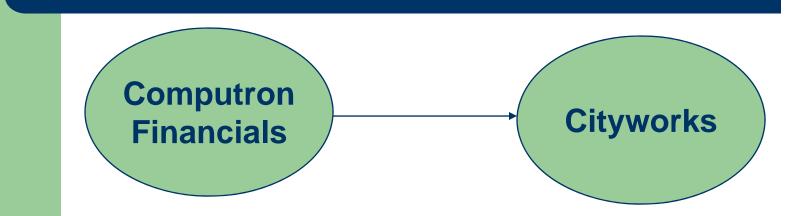

- Purchase Orders, Accounts Payable Invoices and G/L Journal Entries
- Loaded hourly
- PO 25/month, A/P 250/month, JE G/L 40/month

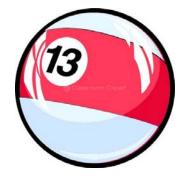

## #13

### Triskaidekaphobia – Origin?

- On Friday October 13, 1307, King Philip IV of France arrested and murdered the Knights Templar
- Knights Templar fighting unit founded during the Crusades to ensure the safety of Europeans who made the pilgrimage to Jerusalem after its conquest.

### 8. G/L Journal Entries

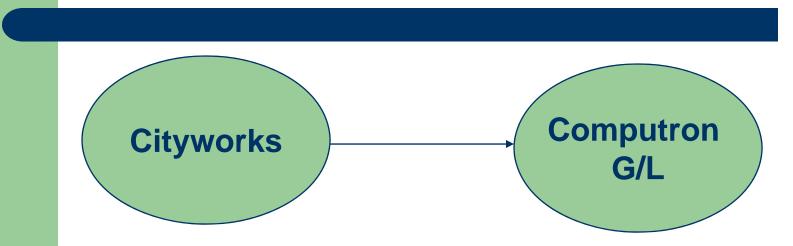

- Labour, Equipment and Material (entered via Crewsheet)
- Updated daily during Finance end-of-day processing
- Labour 2200/month, Equipment 1000/month

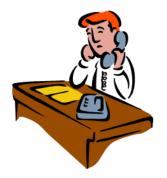

## 9. Work Order #

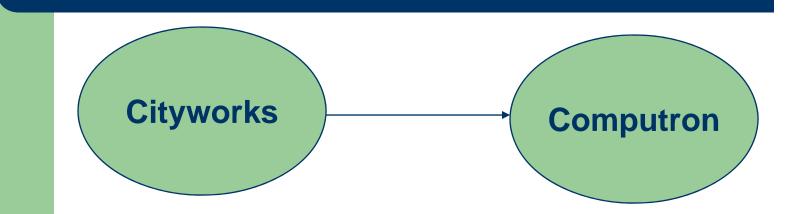

- New WO #s (used to validate WO# in Computron)
- Work Order status changes (i.e closed)
- Updated hourly
- 400/month

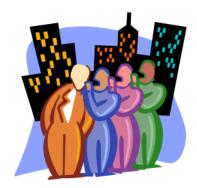

# **10. Customer Information**

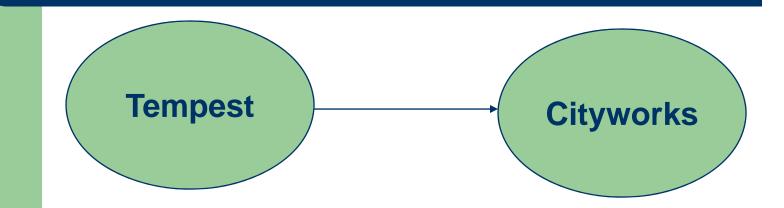

- Property Owner names, addresses and garbage collection customer status
- Updated weekly
- Volume?

### #13

### Triskaidekaphobia – Origin?

• Who knows!

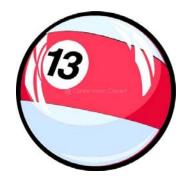

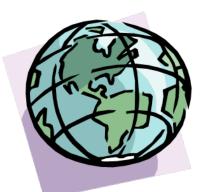

# **11-13 GIS Integration**

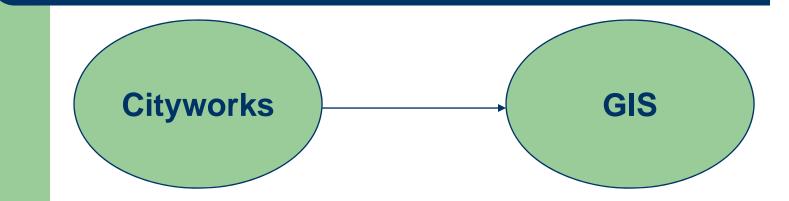

To allow non-Cityworks users access to

- ≻ cost,
- inspection, and
- activity dates

via internal COSMOS or GIS tools

# **11. Asset Maintenance Costs**

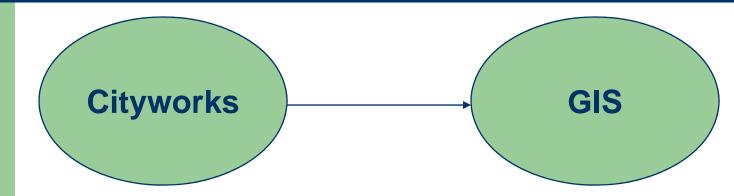

- Cost transactions are pro-rated across each asset assigned to a work order and added to LTD and YTD accumulators in GIS
- Updated nightly
- 70,000/month each cost split across all assets on WO

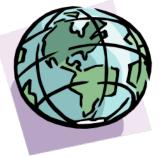

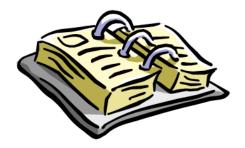

### **12. Work Order Dates**

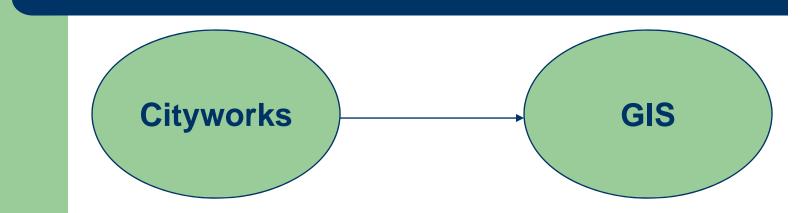

- Work order finish date
- Updated nightly
- 100 per month

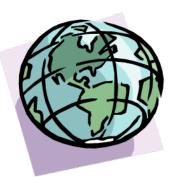

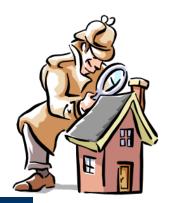

# **13. Inspections**

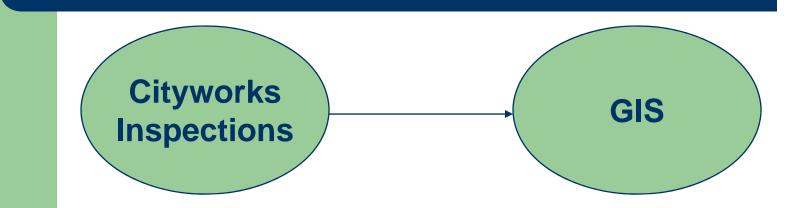

- Transfers inspection findings
  - > Physical attributes (diameter, material)
  - > Asset condition information
- Updated nightly
- 100 per month

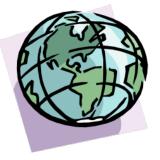

## **Non-Integration Points**

#### • Time Reporting Codes

- very low volume (1 since go live)
- Equipment
  - limited volume

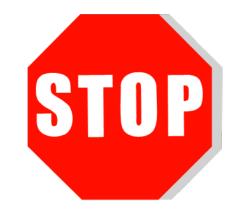

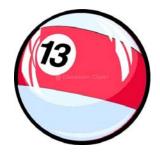

### #13

#### Regardless of its origin this fear manifests itself today

- In North America many tall buildings do not have a floor numbered 13
- On some passenger aircraft there is no seating row numbered 13
- In Formula One no vehicle carries the number 13
- Feb 2007 a Belgian carrier, Brussels Airlines, was forced to change its logo following complaints from superstitious passengers

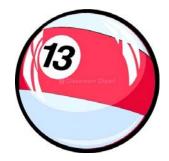

#13

British Medical Journal 1993
"Is Friday the 13th Bad for Your Health?"
Consistently fewer people chose to drive their cars on Friday the 13<sup>th</sup>

however,

the number of hospital admissions due to vehicular accidents was significantly higher than on "normal" Fridays.

### **Integration Methods**

### Gary Harms

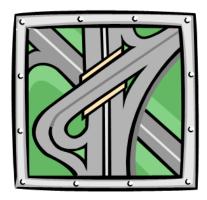

# **Integration Methods**

- Uses database triggers to populate interface tables
- Interface tables reside in the database that initiates the transaction
- Destination application pulls the data from the interface table

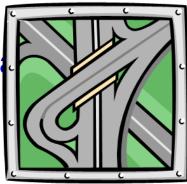

### #13

### Why 13 is lucky... for Gary Harms

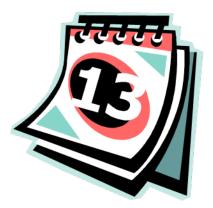

# **Contact Information**

Barbara Davey Acting Application Services Manager (604) 591-4803 brdavey@surrey.ca

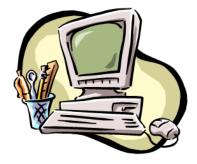

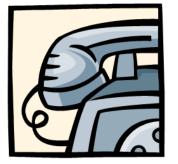

Gary Harms Application Integration Architect (604) 591-4353 geharms@surrey.ca